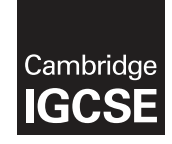

\*  $\overline{4}$ (ក  $\circ$  $\triangle$ 1 0 0  $\overline{a}$  $\circ$  $^{\circ}$ \*

#### **Cambridge International Examinations** Cambridge International General Certificate of Secondary Education

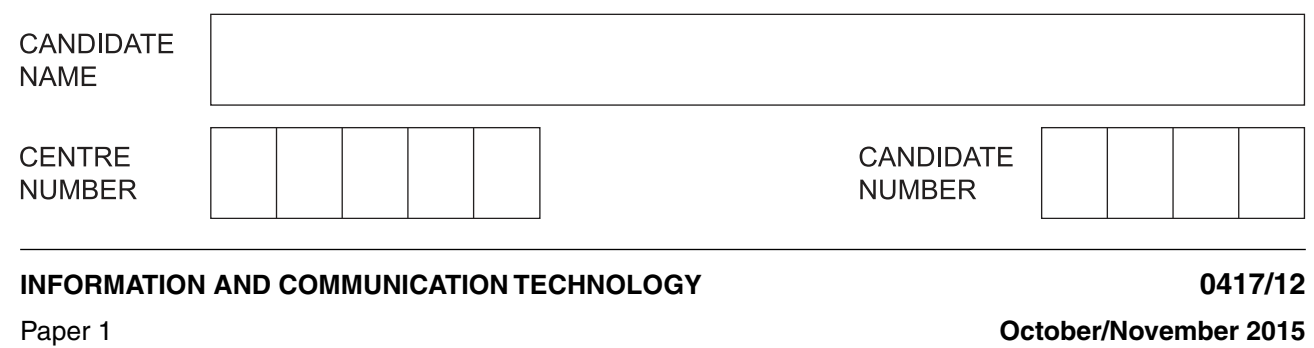

**2 hours**

Candidates answer on the Question Paper.

No Additional Materials are required.

#### **READ THESE INSTRUCTIONS FIRST**

Write your Centre number, candidate number and name on all the work you hand in. Write in dark blue or black pen. You may use an HB pencil for any diagrams, graphs or rough working. Do not use staples, paper clips, glue or correction fluid. DO **NOT** WRITE IN ANY BARCODES.

No marks will be awarded for using brand names of software packages or hardware.

Answer **all** questions.

At the end of the examination, fasten all your work securely together. The number of marks is given in brackets [ ] at the end of each question or part question.

The syllabus is approved for use in England, Wales and Northern Ireland as a Cambridge International Level 1/Level 2 Certificate.

This document consists of **13** printed pages and **3** blank pages.

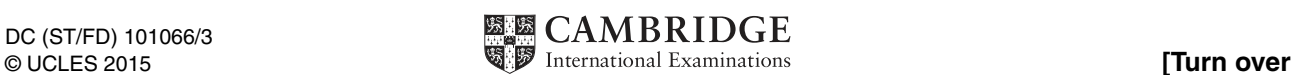

# **1** These printouts show a document before and after it was finalised.

Write down **six** editing techniques which have been used on the image and the text.

**This is a flower pot with two flowers. One is growing** Printout before Printout after Printout after This is a flower pot with two flowers. One is growing straight up and the other is **growing at an angle. straight up and the other is growing at an angle.** 1 ........................................................................................................................................................ 2 ........................................................................................................................................................ 3 ........................................................................................................................................................ 4 ........................................................................................................................................................ 5 ........................................................................................................................................................ 6 ........................................................................................................................................................ [6]

**2** For each use, tick the **most** appropriate type of application software.

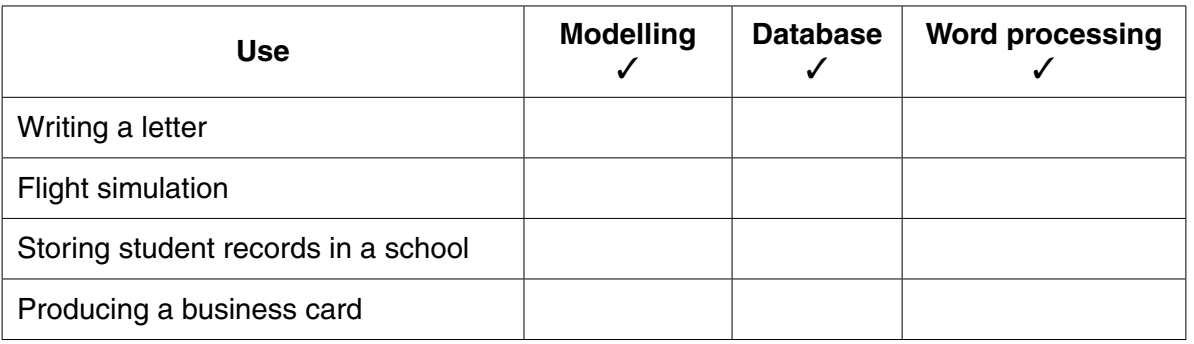

[4]

**3** Tick the type of computer which would be **most** appropriate for each use of ICT.

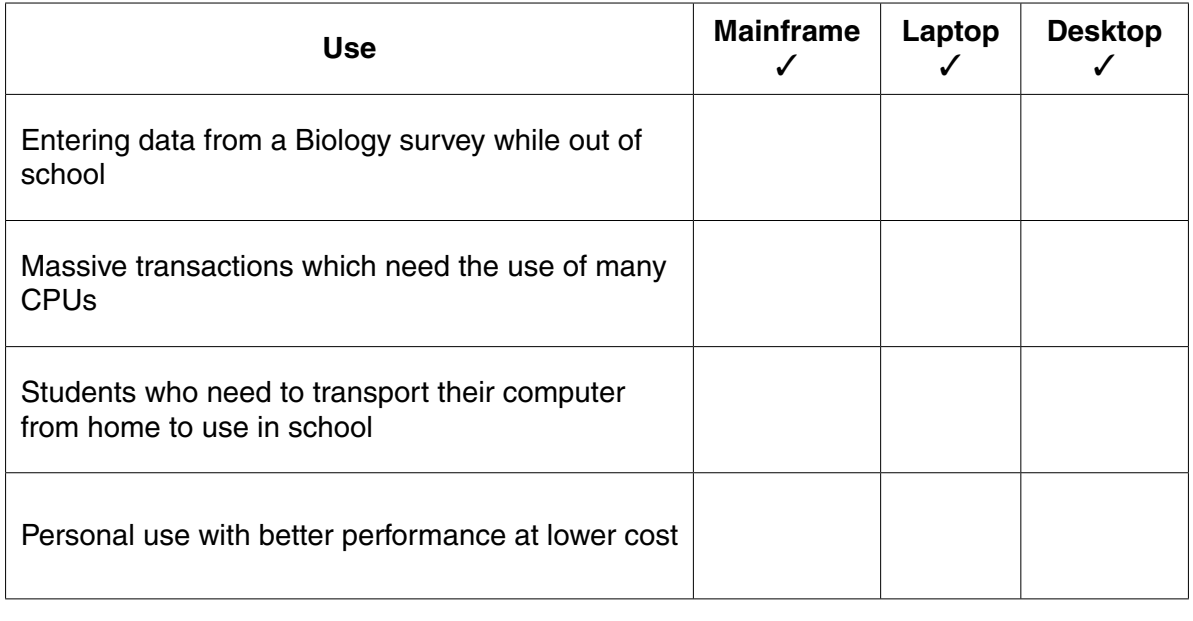

**4** Tick the **most** appropriate method of implementing a new system for each company.

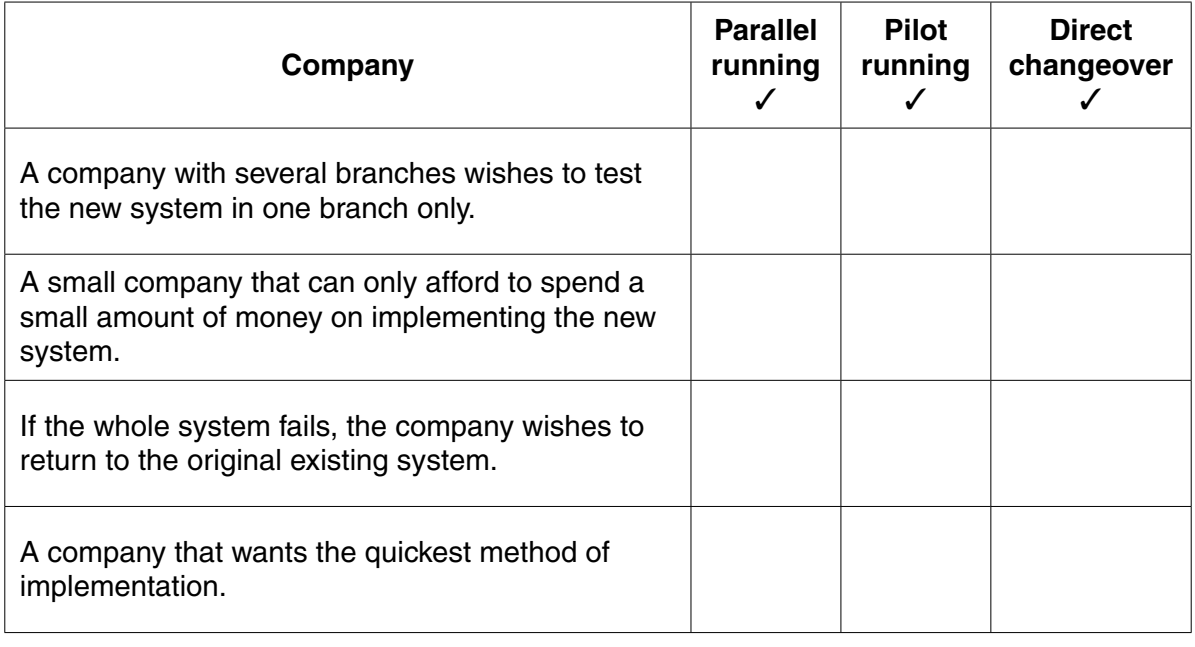

[4]

[4]

**5** There are a number of methods of direct data entry.

Complete each sentence using the **most** appropriate words from the following list.

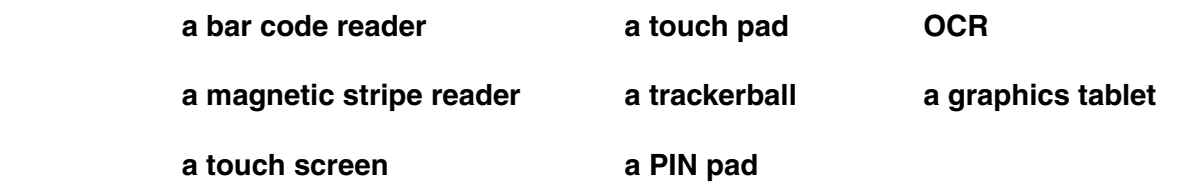

 **(a)** The inbuilt device which moves the cursor when using a laptop is called

............................................................[1]

 **(b)** The device used for selecting an icon so a bar code label can be printed in a supermarket is called

............................................................[1]

 **(c)** The device used for controlling a pointer on a screen when the user has limited motor skills is called

............................................................[1]

6 A student wishes to use a floor turtle to draw this regular shape.

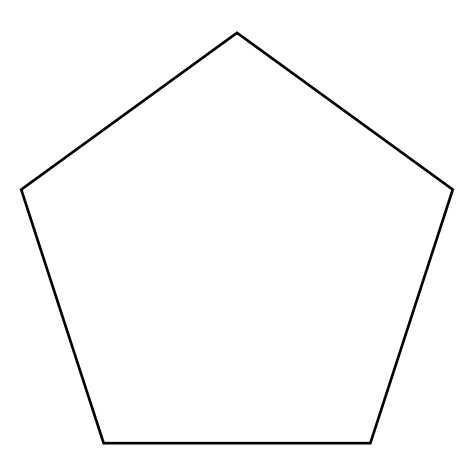

The pen is already lowered and does not need to be lifted. This turtle can only move in one direction and turn one way.

Give three instructions which the turtle graphics software could use to draw the shape. For each one, explain the meaning of the instruction.

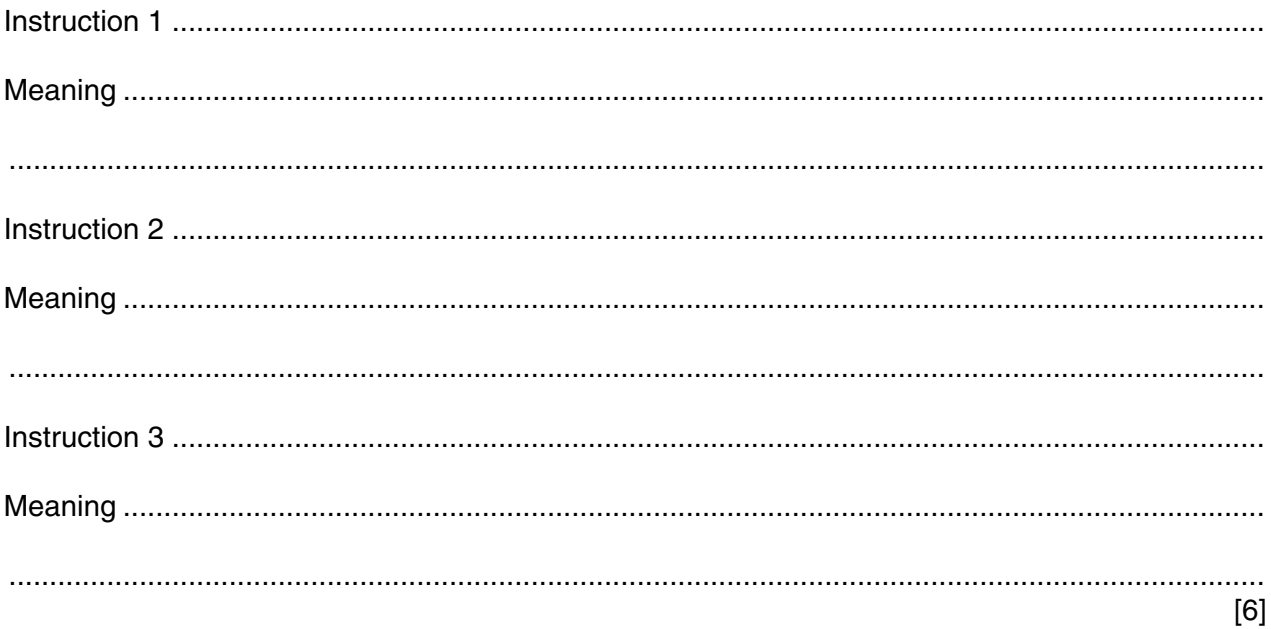

- Scientists want to find the level of pollution in a river running past a chemical factory. They will use  $\overline{7}$ sensors connected to a computer to do this.
	- (a) Name three sensors that the scientists would place in the river.

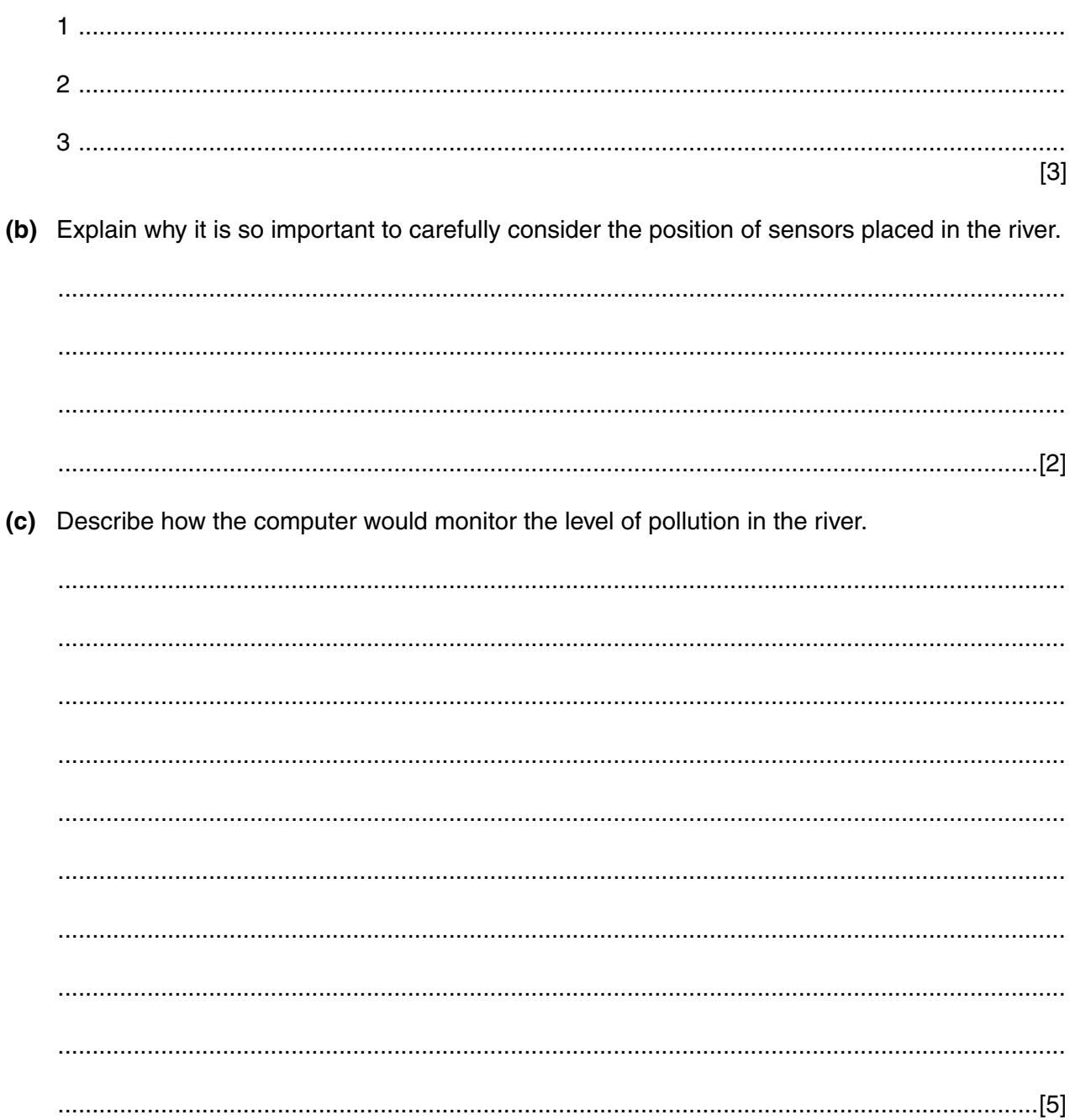

8 A school has introduced a system so that parents of its students can access data about their children. (a) Give three reasons why the school has introduced this system.  $\overline{3}$  $\lceil 3 \rceil$ (b) In order to access this data, parents will need to log on to the school's website. Describe the purpose of the following two items of data they will need to enter.  $[2]$ 9 Describe four items which can be provided by an ISP.  $\mathbf{1}$ **4**  $\cdots$   $\cdots$   $\cdots$   $\cdots$   $\cdots$   $\cdots$   $\cdots$   $\cdots$   $\cdots$   $\cdots$   $\cdots$   $\cdots$   $\cdots$   $\cdots$   $\cdots$   $\cdots$   $\cdots$   $\cdots$   $\cdots$  $[4]$  10 A video shop owner uses a spreadsheet to calculate his costs.

This is part of the spreadsheet.

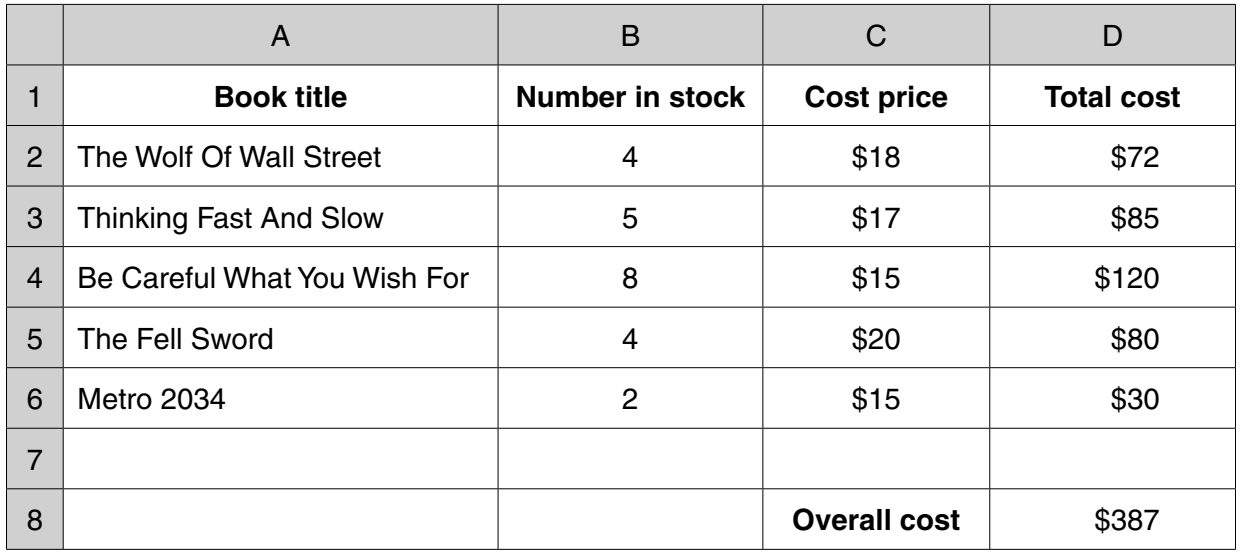

(a) Give the cell reference of the cell that contains \$20. 

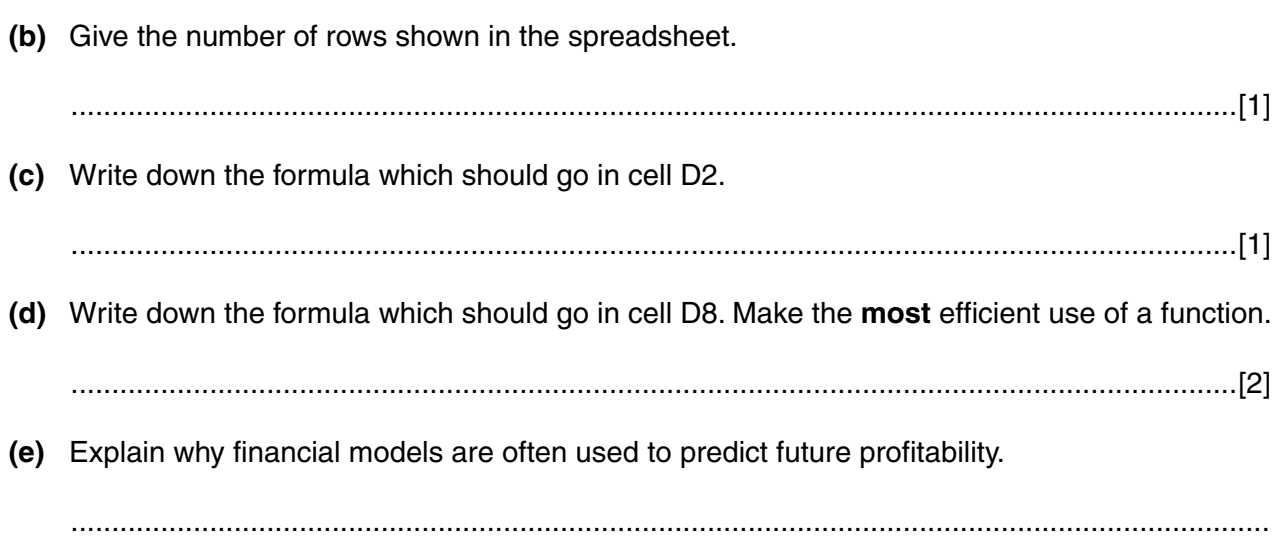

9

11 Explain why encryption is needed when transmitting data.

12 Many database software packages have a report generation feature.

The following is part of a video hire shop database showing films available in Blu-ray format.

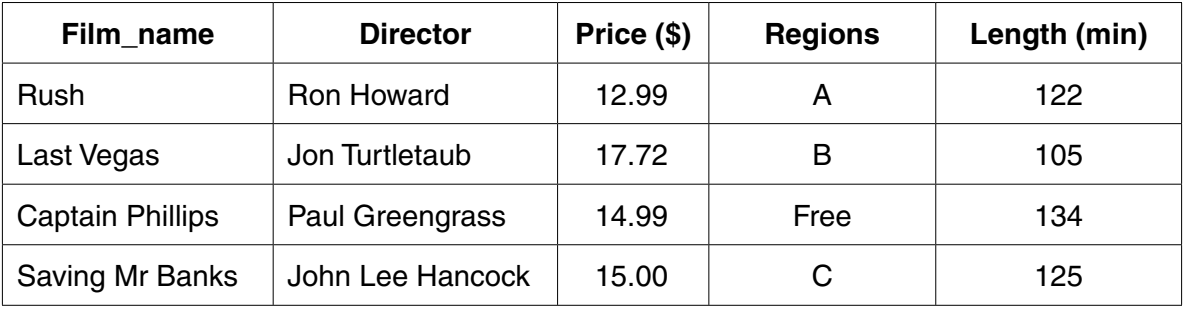

(a) Each of the following fields contains data that is numeric. Give a more precise data type for each of these fields.

 $[2]$ 

(b) Blu-ray discs have one of three region codes or are region-free.

Describe how the field Regions could be set up to reduce the possibility of inaccurate data entry.

(c) Describe, in detail, how you would create a formatted report which does not show regions and only shows films which are longer than 110 minutes.

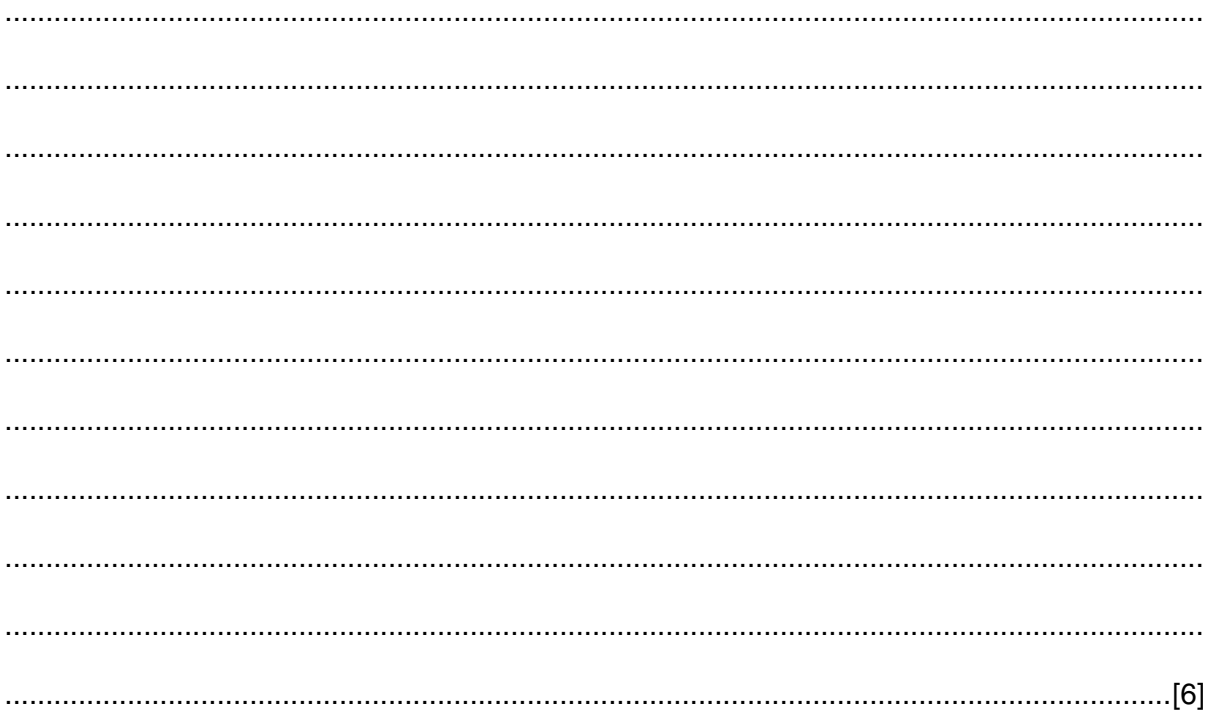

13 (a) Tick three components of an expert system.

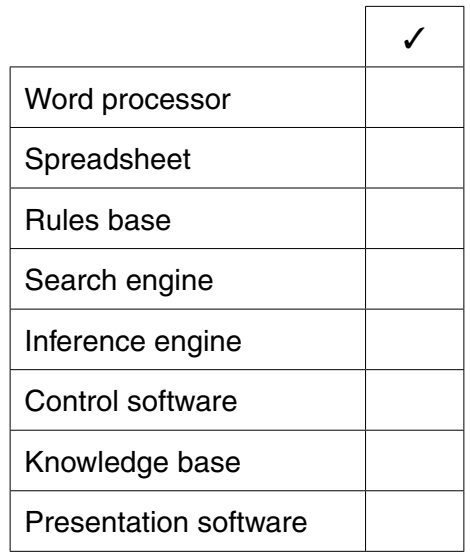

 $[3]$ 

(b) Give three examples of applications which use expert systems other than diagnosis systems.

 $\begin{array}{l} \begin{array}{l} \begin{array}{l} \begin{array}{l} \end{array} \end{array} \end{array} \end{array} \end{array} \begin{array}{l} \begin{array}{l} \begin{array}{l} \end{array} \end{array} \end{array} \end{array} \end{array} \end{array} \begin{array}{l} \begin{array}{l} \begin{array}{l} \end{array} \end{array} \end{array} \begin{array}{l} \begin{array}{l} \end{array} \end{array} \end{array} \begin{array}{l} \begin{array}{l} \end{array} \end{array} \end{array} \begin{array}{l} \begin{array}{l} \end{array} \end{$  $[3]$ 

https://xtremepape.rs/

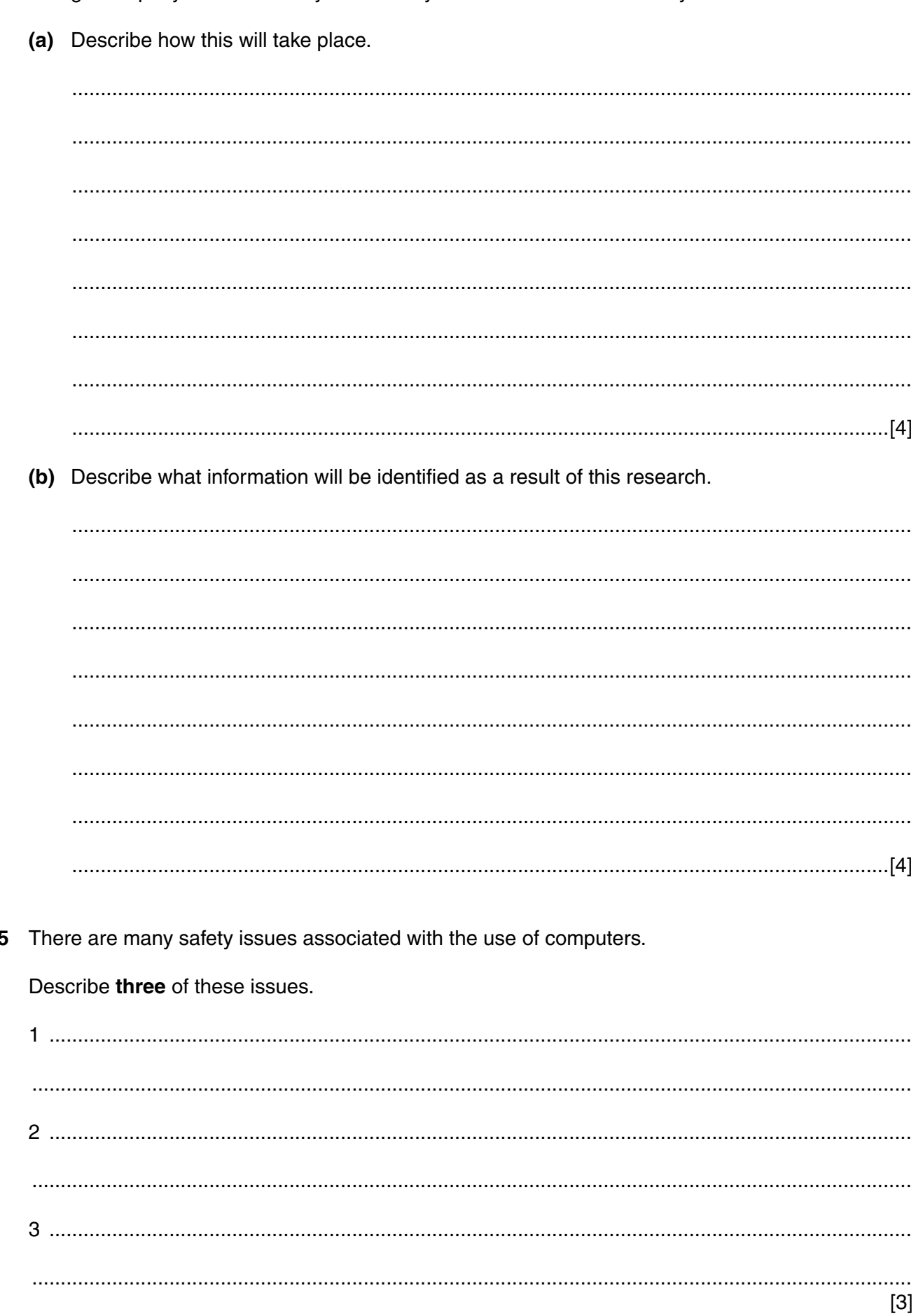

14 A large company has asked a systems analyst to research the current system.

16 Ajit has been set homework by her Geography teacher. She has the choice of using her text book or the internet to find the necessary information.

Discuss the advantages and disadvantages to Ajit using the text book rather than the internet.

 $\overline{\phantom{a}}$  ,  $\overline{\phantom{a}}$  ,  $\overline{\phantom{a}}$ 

17 Give three reasons why some companies have intranets.

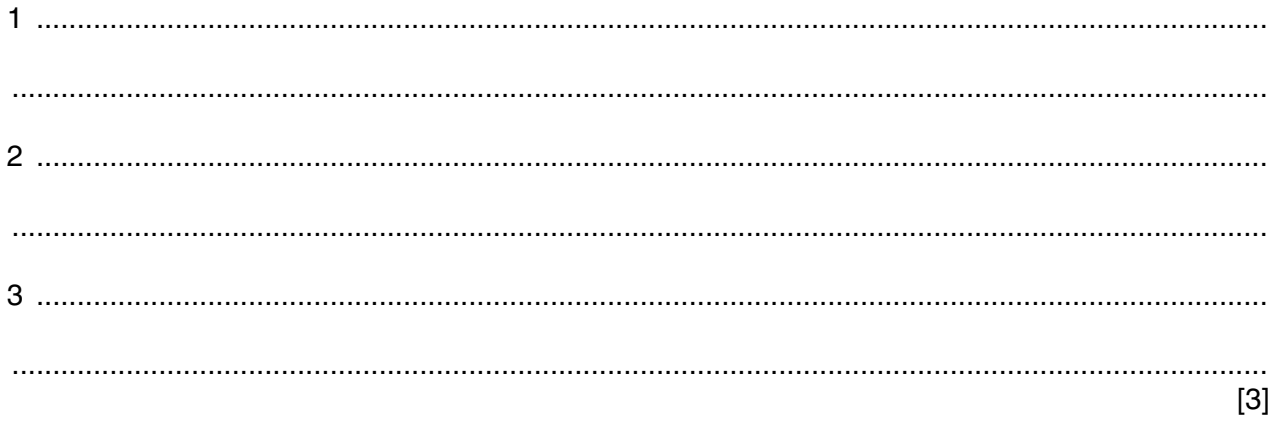

https://xtremepape.rs/

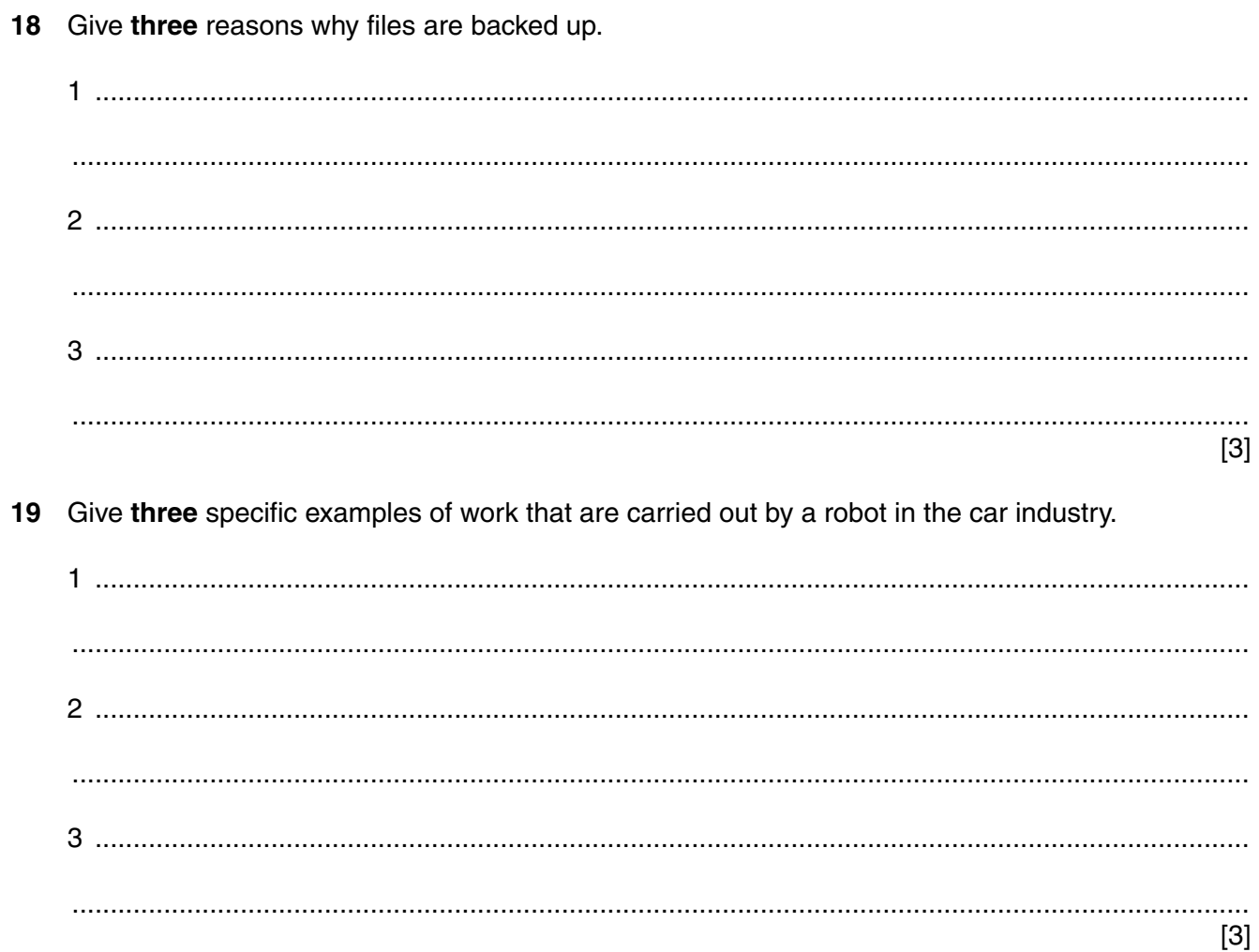

# **BLANK PAGE**

# **BLANK PAGE**

#### **BLANK PAGE**

Permission to reproduce items where third-party owned material protected by copyright is included has been sought and cleared where possible. Every reasonable effort has been made by the publisher (UCLES) to trace copyright holders, but if any items requiring clearance have unwittingly been included, the publisher will be pleased to make amends at the earliest possible opportunity.

To avoid the issue of disclosure of answer-related information to candidates, all copyright acknowledgements are reproduced online in the Cambridge International Examinations Copyright Acknowledgements Booklet. This is produced for each series of examinations and is freely available to download at www.cie.org.uk after the live examination series.

Cambridge International Examinations is part of the Cambridge Assessment Group. Cambridge Assessment is the brand name of University of Cambridge Local Examinations Syndicate (UCLES), which is itself a department of the University of Cambridge.